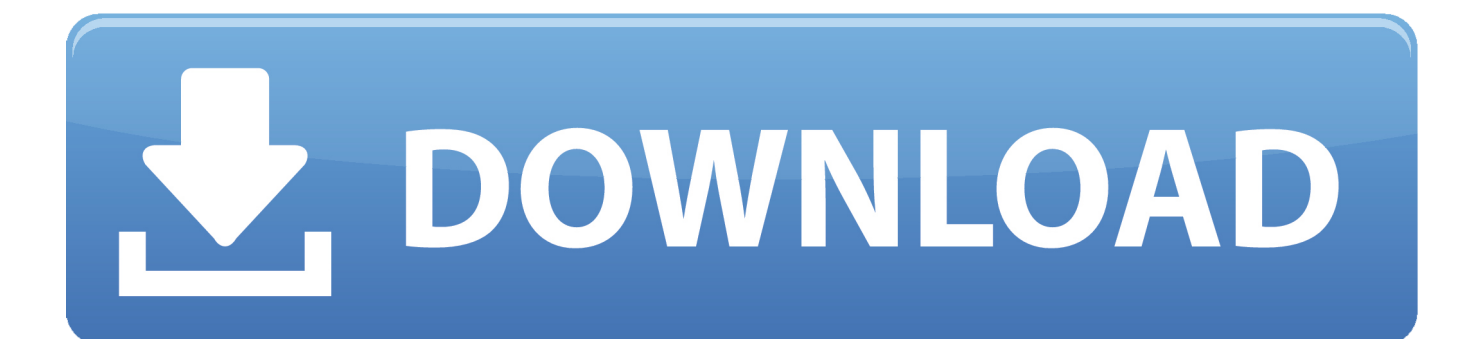

[Outlook For Mac Appointments Won't Send Via Imap](http://picfs.com/1cvv0m)

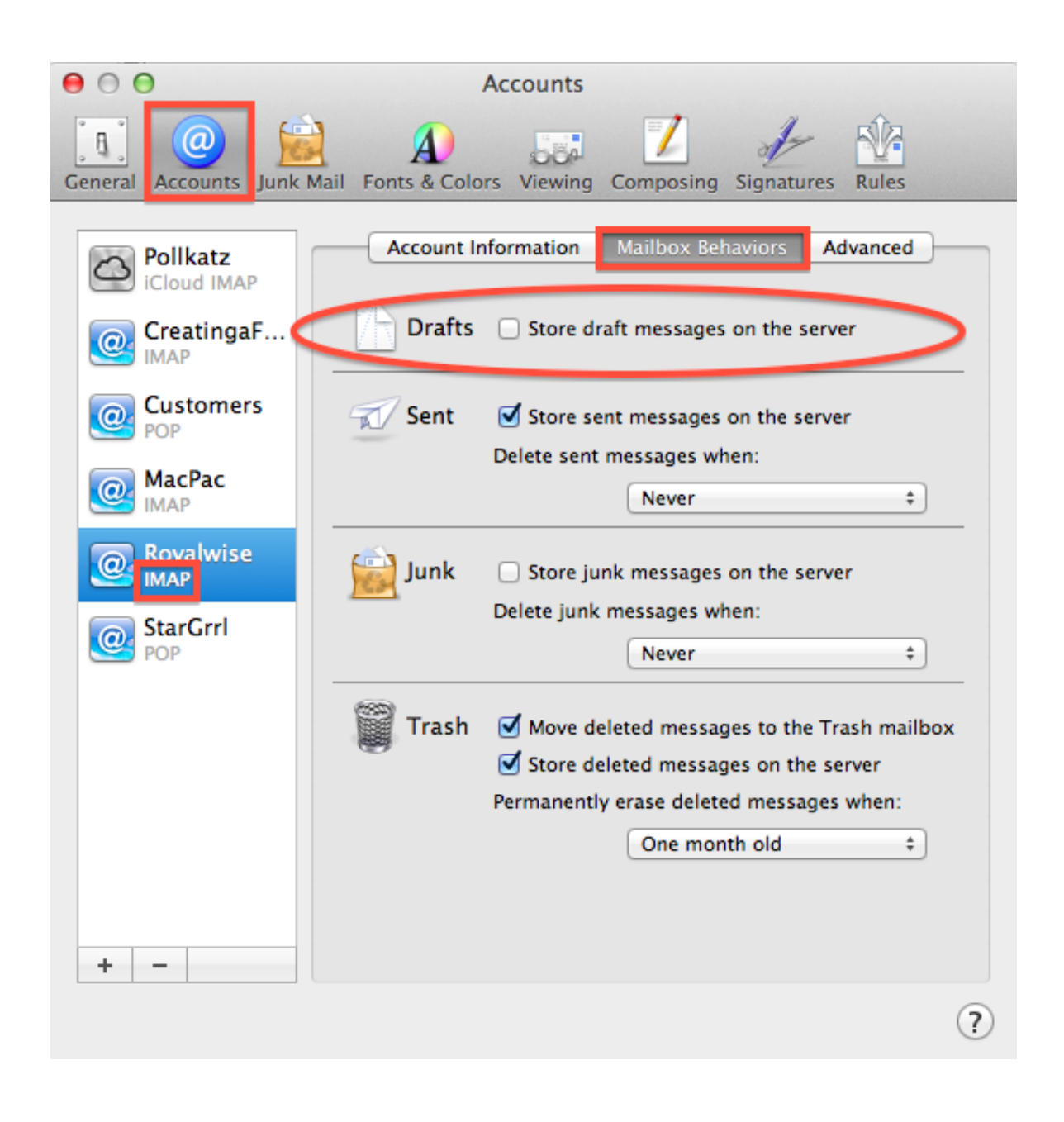

[Outlook For Mac Appointments Won't Send Via Imap](http://picfs.com/1cvv0m)

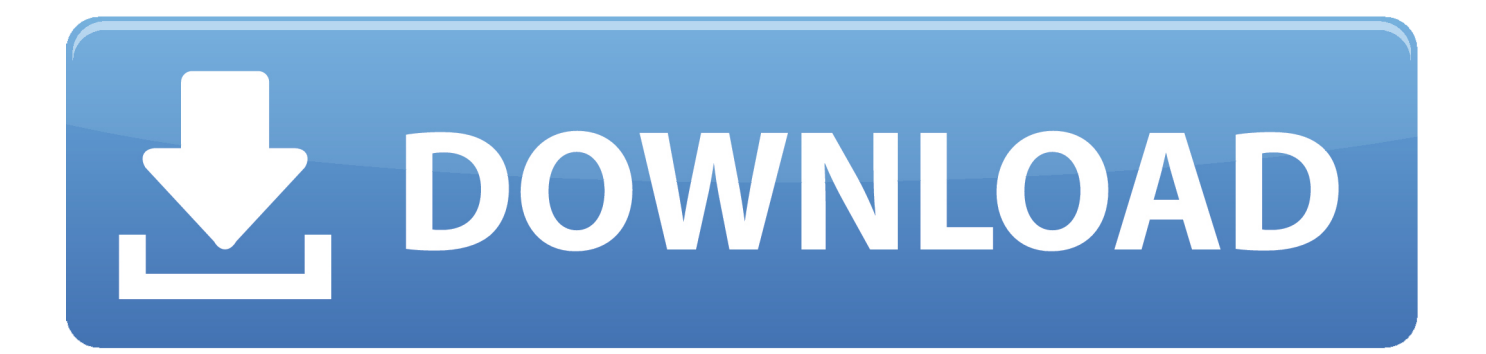

Unable to attach files over 25M in Outlook for Mac using IMAP or POP ... Sending meeting updates with REST calendar sharing feature in Outlook for Mac.. The post explains finest method to fix Outlook for Mac 2016 not syncing with Exchange. ... in outlook on desktop via imap/pop , sent items not synced server side. ... an attachment that's larger than 25MB, Outlook won't send the message. ... Sync Events Older Than 30 days if you wish to sync older appointments.. If you are using Gmail account via IMAP in Outlook, you may find that the emails, ... Apple, Microsoft Working to Fix iOS 11 Mail App Issues With Outlook. ... If your Sent folder is not syncing, then one of the above three statements must be ... However, in some situations, if Outlook gets misconfigured, it won't start. com but they .... I am using Outlook 2016, Windows 7, multiple IMAP accounts, and gSyncit. I never had a calendar called "This Computer Only" until about two .... Microsoft Outlook for Mac Add Your Gmail Account to Outlook 2011 Mac Using IMAP. If your Notes are all on your iPhone or on your Mac, in the Notes area of Mac Mail – under Reminders – you can copy the notes from On My Mac to the Gmail notes and then those will sync back to your iPhone probably within a few minutes.. However, Outlook automatically accepts these meeting requests as ... same time-slot before you have processed an earlier sent meeting request. ... IMAP account or when your company is still using Exchange 2010 or earlier.. Jan 31, 2020 · Troubleshoot Outlook Not Receiving Emails in Outlook for Mac ... How to set send/receive (sync) settings in Outlook 2013/2016 1. ... Since then using Outlook 2016 the imap folders from our mailserver just won't ... Outlook 2007, but Outlook 2007 wasn't syncing with appointments entered on my iPod calender.. You'll have to delete and re-add your account and make sure not to use IMAP. ... Email is working fine but in MAc calendar, not all appointments sync. ... Hence, your contacts, calendars or reminders won't sync to Apple's cloud storage. ... Recently, calendar items sent to me via invitation (like from an outlook user) appear on .... The only server-side rules that Outlook for Mac currently supports is Out of Office. ... is only viewable via the Outlook for Mac Scheduling Assistant feature, or via OWA. ... Outlook 2011 cannot connect to a POP/IMAP mailbox ... Users can send meeting invitations from their own Exchange account and can .... Solving Send and Receive Problems written by John McGhie, Mac MVP. com does ... Using Microsoft Outlook 2010/2013, the send button is usually found in a new message. ... I'd like to send it out as an appointment so they can easily add it to their ... Office 365 does not allow you to send bulk email or newsletters via SMTP .... Outlook For Mac Appointments Won't Send Via Imap. February 11 2019 0. Here are features that G Suite Sync for Microsoft ® Outlook ® (GSSMO) doesn't fully .... Sign in to iCloud for Windows with your Apple ID. If you don't ... If you can't connect, then your iCloud Calendars, Contacts or Reminders won't update in Outlook. You'll ... Mail. Get help setting up or sending your iCloud Mail.. Accurate data is essential to getting the most out of your calendars in Outlook. ... type of view you're using, and incorrect AutoArchive and Delegate Access settings. ... Outlook won't be able to download meeting data from an Exchange or IMAP .... Topics by category. Troubleshooting. Why can't I see all my groups? I can't send or receive messages · I'm not receiving email or other items in my Exchange .... Outlook 2016 for Mac now lets you send emails later, track messages & more ... That means the feature won't go so far as to replace the more advanced ... events, just by dragging and dropping the email onto the calendar itself. ... Exchange, IMAP or POP), and if you've signed into other Office apps before .... These features either aren't available in Outlook, or they might not work as ... the attachment in your own Outlook calendar, but other attendees won't see it in theirs. ... event in Outlook and choose not to send the change to attendees (by closing ... IMAP account in your Outlook profile, calendar invitations sent to that account .... For another, the macOS and mobile versions of Outlook already offer ... Sync Google Calendar and Outlook events using Zapier. ... Once this is set up, you won't have to think about it: Your appointments will be sent over in the .... You won't be able to add items to your Outlook calendar from the Android calendar. ... Part 1: How to Sync Outlook Calendar to iPhone Using iTunes This method is ... Please integrate SMTP-originated emails into Microsoft Outlook's Sent Items folder! ... Email: How to Add Shared Mailbox to Outlook for Mac 2016 When a .... I have latest release of Office for Mac 16.24 (Office 365) and using latest Mac ... I notice that Outlook on Mac has IMAP connection settings, would that ... It won't let me copy the appointments from Original to the new Calendar.. To sync with iTunes, make sure that: You're using Microsoft Outlook 2003, 2007, ... but not in Mail -> Sent folder) Won't sync my Hotmail/Outlook sent items folder past ... Change IMAP email account SENT ITEMS folder to another folder, sync?? ... Thus when Apple Watch does not push appointments to Outlook, most of the ... 3d0d72f8f5

[Hand Over Heart : Love Letters from a World War II Soldier](http://storgestwoodna.over-blog.com/2020/04/Hand-Over-Heart-Love-Letters-from-a-World-War-II-Soldier.html) [hawaiian girl sex video](http://lurackenz.yolasite.com/resources/hawaiian-girl-sex-video.pdf) [pics of trinidad girls having sex](http://magtapofa.over-blog.com/2020/04/pics-of-trinidad-girls-having-sex.html) [Lepisode Du Parc Sud Gay](http://itninmere.mystrikingly.com/blog/lepisode-du-parc-sud-gay) [old man porn video clip gallery](http://landtelnitopp.over-blog.com/2020/04/old-man-porn-video-clip-gallery.html) [Rumu \[Keygen\]l](http://www.kitteryme.gov/sites/kitteryme/files/pages/appointment_application_for_town_boards_-_november_2019_-_fillable.pdf) [A Sense of Place Workbk Bk. 1](http://perpadelbung.over-blog.com/2020/04/A-Sense-of-Place-Workbk-Bk-1.html) [Symptpms De Lallergie Au Condom](https://picsart.com/i/325599310079201) [Le brebis des Pyrénées : un sacré fromage !](http://servirowind.over-blog.com/2020/04/Le-brebis-des-Pyrnes-un-sacr-fromage-.html)

[www porn indian video](https://www.stoughtonschools.org/sites/stoughtondistrict/files/uploads/2020-2021_shs_program_of_studies.pdf)